# **Sequence Quality Trimmer Element**

Scans each input sequence from the end to find the first position where the quality is greater or equal to the minimum quality threshold.

Then it trims the sequence to that position.

If a whole sequence has quality less than the threshold or the length of the output sequence less than the minimum length threshold then the sequence is skipped.

# Parameters in GUI

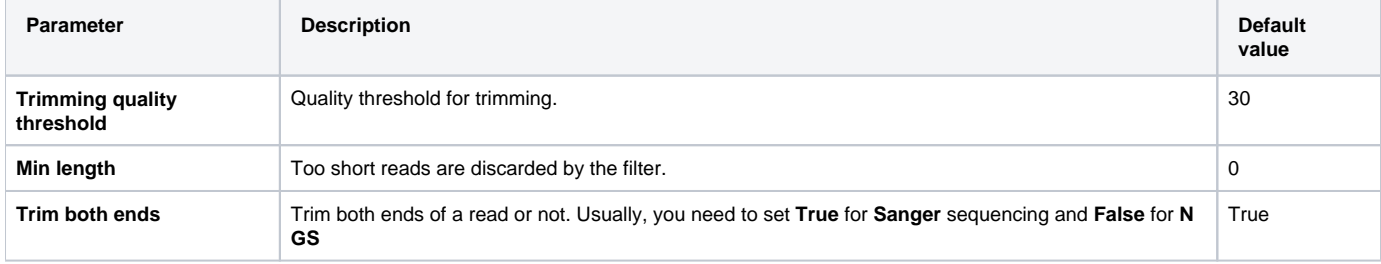

### Parameters in Workflow File

**Type:** SequenceQualityTrim

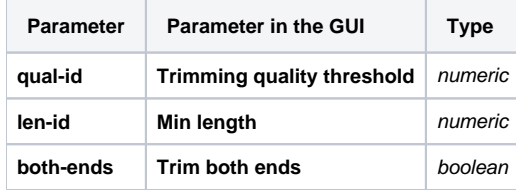

## Input/Output Ports

The element has 1 input port.

**Name in GUI:** Input data

**Name in Workflow File:** in-sequence

#### **Slots:**

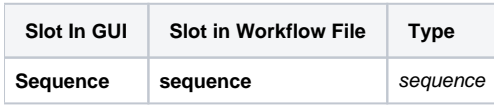

And 1 output port:

**Name in GUI:** Output data

**Name in Workflow File:** out-sequence

**Slots:**

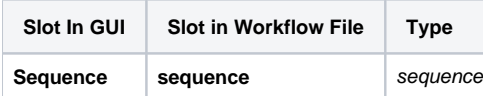